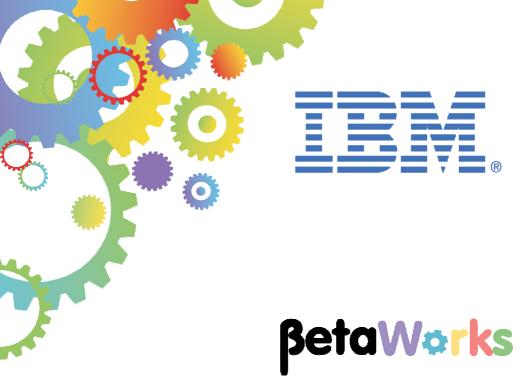

# **IBM Integration Bus**

# Message Modeling with DFDL

Lab 5 Using DFDL length prefixes

June 2015 Hands-on lab built at product Version 10.0.00

| 1. | INTF       | RODUCTION                                | 3 |
|----|------------|------------------------------------------|---|
|    | 1.1<br>1.2 | LAB PREPARATION                          |   |
| 2. | IMPO       | ORT THE BASE MODEL                       | 1 |
| 3. | CRE        | ATE THE PREFIX LENGTH CHARACTER SCENARIO | 3 |
| 4. | CRE        | ATE THE PREFIX LENGTH BINARY SCENARIO20  | ) |
| EN | D OF       | LAB GUIDE                                | 3 |

#### 1. Introduction

Support for length prefixes in the DFDL Message Modelling tools was introduced in WebSphere Message Broker V8.0.0.1 and is included in IBM Integration Bus V9.0 and V10.

A common form of data formatting uses the approach of having a prefix to the main element, where the prefix contains the length of the element itself. This capability is commonly used in message modeling, and is a particular requirement for certain types of industry standard models, for example the ISO8583 standard used in credit card processing, and the PL/1 var char type.

There are many variations of this approach. The value held in the length prefix might represent just the length of the element to which it refers, or the value in the length prefix might include the length of the prefix as well as that of the element. The length prefix itself might have different characteristics from the element, for example it may be a binary prefix whereas the element is text. It is even possible for a length prefix to have its own length provided by another length prefix!

This lab will illustrate some of these variations of length prefix specifications.

#### 1.1 Lab preparation

To run this lab, unzip the supplied file MessageModelling.zip into the directory c:\student10 directory. This will create a subdirectory called MessageModelling, with several further subdirectories. If you are using the pre-supplied vmware image, this will already be available.

#### 1.2 Lab Scenario

This lab extends the Tagged / delimited lab, and includes the new message modeling capability for prefix length fields introduced in WMB V8 Fixpack1.

The starting point for this lab is a tagged-delimited message model, with a schema definition named Company.xsd. You will create two new message models based on this, as follows:

**CompanyAddressChar.xsd** – some of the elements will be changed to use a 2-byte length prefix of type "character".

**CompanyAddressBin.xsd** – some of the elements will be changed to use a 2-byte length prefix of type "binary".

# 2. Import the base model

You are going to create two message models. One will use a length prefix in character form, and one will use a length prefix in binary form. Both length prefixes will be two bytes.

Both message models will be defined in the same library, so you will need to make various adjustments to the schema and message names to avoid naming conflicts.

1. Import the PI file c:\student10\MessageModelling\prefixes\PrefixLabStartingPoint.zip.

|                                         | IBM Integration Toolkit - C:\workspaces\mm5                                                                                                    | _ 🗆 ×                |
|-----------------------------------------|----------------------------------------------------------------------------------------------------|----------------------|
| File Edit Navigate Search Pro           |                                                                                                    | Quick Access         |
|                                         | <b>☆・○・♀・ ∦</b> • <b>∦</b> • <b>∀</b> • <b>→ ↓</b>                                                                                                    | Quick Access         |
| Application Dev 🔀 💐 Pat                 | terns Explorer C                                                                                                    |                      |
| Application Development                 | The second second | 1                    |
|                                         |                                                                                                    |                      |
| New Application                         | Import Projects Import Projects from a zip file.                                                                                                    |                      |
| New Integration Service<br>New REST API |                                                                                                    |                      |
| New Library                             |                                                                                                    |                      |
|                                         | From zip file: C:\student10\MessageModeling\prefixes\PrefixLabSt                                                                                                    |                      |
|                                         | Project location root: C:\workspaces\mm5 Browse                                                                                                    |                      |
|                                         | MessageModellingPrefixLib                                                                                                    |                      |
|                                         |                                                                                                    |                      |
|                                         |                                                                                                    |                      |
|                                         |                                                                                                    |                      |
|                                         |                                                                                                    |                      |
|                                         |                                                                                                    |                      |
|                                         |                                                                                                    |                      |
|                                         |                                                                                                    |                      |
| 🖁 Int 🔀 🞇 Int 🗞 Dat.                    |                                                                                                    | ment Log 🛃 🚼 🛟 🗵 🔽 🗖 |
| Canter of Conter of order               |                                                                                                    |                      |
| Integration Nodes                       | Select All Deselect All Select Referenced                                                                                                    |                      |
| É- 🖓 IB10NODE                           |                                                                                                    |                      |
|                                         |                                                                                                    |                      |
|                                         |                                                                                                    |                      |
|                                         | Cancel                                                                                                    |                      |
|                                         |                                                                                                    |                      |
|                                         |                                                                                                    |                      |
|                                         |                                                                                                    |                      |

2. Rename the schema Company.xsd to CompanyAddressChar.xsd.

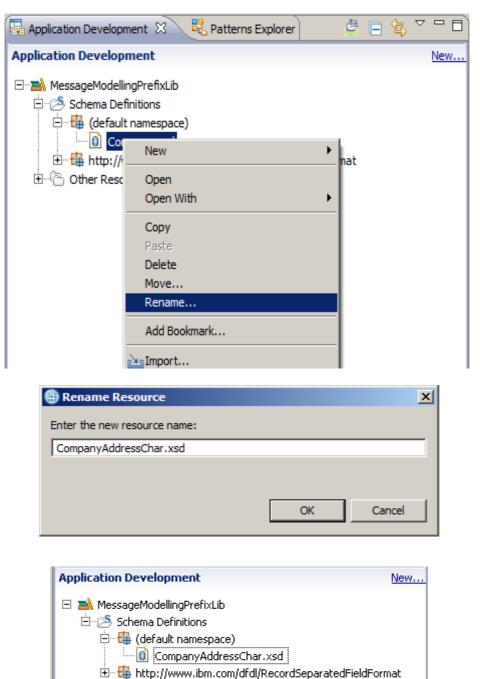

3. Create a new copy of the schema, and call it CompanyAddressBin.xsd.

Use Ctrl-C / Ctrl-V.

| Name Conflict                                 | × |
|-----------------------------------------------|---|
| Enter a new name for "CompanyAddressChar.xsd" |   |
| CompanyAddressBin.xsd                         |   |
|                                               |   |
|                                               |   |
| OK Cancel                                     |   |
|                                               |   |

4. At this point, the navigator will show several errors. This is because the two models have a global element with the same name, which is not permitted within a single library.

| 🔚 Application Development 🛛 🖧 Patterns Explorer                                                                                                    | <b>Ë</b>    | □ \$ |     |
|----------------------------------------------------------------------------------------------------|-------------|------|-----|
| Application Development                                                                                                    |             |      | New |
| MessageModellingPrefixLib  Schema Definitions  (default namespace)  CompanyAddressBin.xsd  CompanyAddressChar.xsd  Multip://www.ibm.com/dfdl/RecordSeparated  Other Resources | FieldFormat |      |     |

5. To rectify this, open the CompanyAddressBin.xsd, and in the message model editor, change the global element name to CompanyAddressBin.

| 0 CompanyAddressBin.xsd 🛛                                                                     |             |             |                   |  |  |  |  |
|-----------------------------------------------------------------------------------------------|-------------|-------------|-------------------|--|--|--|--|
| Test Parse Model Test Serialize Mode                                                          | l Hide prop | erties Show | all sections Foc. |  |  |  |  |
| Messages 🛛 📮 🕆 🤄 💥 📙 📴<br>message is a global element that models an entire document of data. |             |             |                   |  |  |  |  |
| Nane                                                                                          | Туре        | Min Occurs  | Max Occurs        |  |  |  |  |
| 🖃 🖻 CompanyAddressBir                                                                         |             |             |                   |  |  |  |  |
| sequence                                                                                      |             | 1           | 1                 |  |  |  |  |
| E CompanyName                                                                                 | string      | 1           | 1                 |  |  |  |  |
| Employee                                                                                      |             | 1           | unbounded         |  |  |  |  |
| Add a Local Element                                                                           |             |             |                   |  |  |  |  |

6. Saving this change (Ctrl-S) will remove the errors.

For consistency, make a similar change to the second schema, CompanyAddressChar.xsd, renaming the global element to CompanyAddressChar.

| OmpanyAddressChar.xsd ⋈             |       |              |             |                |      |  |  |  |  |  |
|-------------------------------------|-------|--------------|-------------|----------------|------|--|--|--|--|--|
| Test Parse Model Test Serialize M   | iodel | Hide prope   | erties Sho  | A all sections | Focu |  |  |  |  |  |
| Messages 🛛 📮 🕯 🕆                    | Ŷ     | <b>X</b>   E | <b>-</b>    |                |      |  |  |  |  |  |
| message is a global element that mo | dels  | an entire do | cument of a | lata.          |      |  |  |  |  |  |
| Na <mark>ne</mark>                  |       | Туре         | Min Occurs  | Max Occurs     | 5    |  |  |  |  |  |
| e CompanyAddressChar                | ]     |              |             |                |      |  |  |  |  |  |
| 🖃 🚥 sequence                        |       |              | 1           | 1              |      |  |  |  |  |  |
| : e CompanyName                     |       | string       | 1           | 1              |      |  |  |  |  |  |
| : 🗉 🖻 Employee                      |       |              | 1           | unbounded      |      |  |  |  |  |  |
| Add a Local Element                 |       |              |             |                |      |  |  |  |  |  |

You will now have two message models in the library, with different global elements. You are now ready to define the length prefixes.

# 3. Create the Prefix Length Character scenario

Open and expand the CompanyAddressChar.xsd message model.

| Parse Model Test Serialize Model Hide proper    | ties Show all s     | ections Focus | on selec | ted Show quick outline Create logical inst | ance                                     |
|-------------------------------------------------|---------------------|---------------|----------|--------------------------------------------|------------------------------------------|
| essages 🛛 😹 🕆 🖟 💥 📗                             | <b>E</b> , <b>E</b> |               | <b>^</b> | Representation Properties                  |                                          |
| essage is a global element that models an entir | e document of o     | lata.         |          | CompanyAddressChar (Element)               |                                          |
| Name                                            | Туре                | Min Occurs    | Max      | ŀ                                          | 📑 🛃 🗶 🔆 🗉 🖻                              |
| CompanyAddressChar                              |                     |               |          | Property                                   | Value (?                                 |
| 🖃 🚥 sequence                                    |                     | 1             | 1        | Comment S                                  |                                          |
| e CompanyName                                   | string              | 1             | 1        | General                                    |                                          |
| Employee                                        |                     | 1             | unbo     | Data Format Reference                      | <pre><default format=""></default></pre> |
| 🖃 🚥 sequence                                    |                     | 1             | 1        | Encoding (code page)                       | 棍 <dynamically set=""></dynamically>     |
| e EmpNo                                         | integer             | 1             | 1        | Byte Order                                 | 🛃 <dynamically set=""> 🔜</dynamically>   |
| e Dept                                          | integer             | 1             | 1        | Ignore Case                                | 튐 no                                     |
| e Empname                                       | string              | 1             | 1        | Fill Byte                                  | 昂 0                                      |
| E e Address                                     |                     | 1             | 1        | Content                                    |                                          |
|                                                 |                     | 1             | 1        | Length Kind                                | 뤔 delimited                              |
| e StreetName                                    | string              | 1             | 1        | Occurrences                                |                                          |
| e City                                          | string              | 1             | 1        | Min Occurs S                               | 晃 1                                      |
| e ZipCode                                       | string              | 1             | 1        | Max Occurs S                               | 晃 1                                      |
| e Tel                                           | <string></string>   | 1             | 1        | Alignment                                  |                                          |
|                                                 | decimal             |               |          | Delimiters                                 |                                          |
| e Salary<br>Add a Local Element                 | uecimai             | 1             | 1        | Initiator                                  | Company[                                 |
| Aut a Local Element                             |                     |               |          | Terminator     ■                           | ]%CR;%LF;                                |
|                                                 |                     |               |          | Empty Value Delimiter Policy               | 昂 initiator                              |
|                                                 |                     |               |          | Output New Line                            | 器 %CR;%LF;                               |

2. Highlight the Address sequence element. You will see that the separator has been set to ',' (comma); this means that all fields in the Address element are separated by commas.

This is the part of the model that we will change.

| 0 CompanyAddressChar.xsd 🔀                          |                   |                     |                     |                                             |                                      | -   | - 8 |
|-----------------------------------------------------|-------------------|---------------------|---------------------|---------------------------------------------|--------------------------------------|-----|-----|
| Test Parse Model Test Serialize Model Hide properti | es Show all s     | sections Focus      | in selection        | ted Show quick outline Create logical insta | ance                                 |     |     |
| ▼Schema 🛛 💭 💭 💭 💭 💭                                 | ) 🔊 🗐             | E 6 E               | <b>E</b> 0 <b>^</b> | Representation Properties 🛛 🗱 Varia         | ables 🗄 Asserts and Discriminators   |     |     |
|                                                     |                   |                     |                     |                                             |                                      | 9   | ?   |
| Namespace <null namespace=""></null>                |                   |                     | -                   | sequence                                    |                                      |     |     |
| Schema References (0 includes, 1 impor              |                   |                     |                     | <type filter="" text=""></type>             | 🔅 🛼 🗱 🗱 🗱                            |     | -   |
| A schema file in the same namespace uses an inc     | ude. A schema     | a file in a differe | ent na              | Property                                    | Value                                | (?) |     |
|                                                     |                   |                     |                     | 🖃 General                                   |                                      |     |     |
| •Messages 🔄 😨 🕆 🦊 💥                                 | E. E              |                     | _                   | Data Format Reference                       | <default format=""></default>        |     |     |
| A message is a global element that models an entire | document of a     | data                |                     | Encoding (code page)                        | 暑 <dynamically set=""></dynamically> |     |     |
|                                                     |                   |                     |                     | Byte Order                                  | <pre>dynamically set&gt;</pre>       |     |     |
| Name                                                | Type              | Min Occurs          | Max                 | Ignore Case                                 | 昂 no                                 |     |     |
|                                                     | Type              | Min Occurs          | Max                 | Fill Byte                                   | 昇 0                                  |     |     |
| e CompanyAddressChar                                |                   |                     |                     | Content                                     |                                      |     |     |
| sequence                                            |                   | 1                   | 1                   | Initiated Content                           | 昇 no                                 |     |     |
| e CompanyName                                       | string            | 1                   | 1                   | Sequence Kind                               | 🛃 ordered                            |     |     |
| 😑 😑 Employee                                        |                   | 1                   | unbc                | Occurrences                                 |                                      |     |     |
| 🖃 🚥 sequence                                        |                   | 1                   | 1 -                 | Min Occurs S                                | 暑 1                                  |     |     |
| EmpNo                                               | integer           | 1                   | 1                   | Max Occurs S                                | 晃 1                                  |     |     |
| e Dept                                              | integer           | 1                   | 1                   | Alignment                                   |                                      |     |     |
| e Empname                                           | string            | 1                   | 1                   | Delimiters                                  | 1                                    |     |     |
| E e Address                                         |                   | 1                   | 1                   | Separator                                   | 昂, <                                 |     |     |
| 🖃 🚥 sequence                                        |                   | 1                   | 1                   | Initiator                                   | 🛃 <no initiator=""></no>             |     |     |
| : e StreetName                                      | string            | 1                   | 1                   | Terminator                                  | 暑 <no terminator=""></no>            |     |     |
| E City                                              | string            | 1                   | 1                   | Output New Line                             | 暑 %CR;%LF;                           |     |     |
| E ZipCode                                           | string            | 1                   | 1                   |                                             |                                      |     |     |
| e Tel                                               | <string></string> | 1                   | 1                   |                                             |                                      |     |     |
| e Salary                                            | decimal           | 1                   | 1                   | ]                                           |                                      |     |     |

3. You will change the elements in the Address global element to be identified and parsed by using length prefixes, instead of being comma-delimited.

In this model, the length prefix is a two-character text number.

In this case the Address global element may have a value something like this:

Addr:158200 Warden Ave14"Markham, Ont"07L3G 1H7

The StreetName field has a value of '8200 Warden Ave', and has a prefix length of 15. The City field has a value of '"Markham, Ont"', and has a prefix length of 14. The ZipCode field has a value of 'L3G 1H7', and has a prefix length of 07.

Note that the prefix length values are normal display characters, and hence can be read in clear text.

4. To define this type of model, you first need to define a Simple Type. This is used to define the physical characteristics of the prefix length. An element which has a prefix length then simply refers to the simple type.

| CompanyAddressChar.xsd                               |                   |                  |            |                                           |                                          | -   |   |
|------------------------------------------------------|-------------------|------------------|------------|-------------------------------------------|------------------------------------------|-----|---|
| Test Parse Model Test Serialize Model Hide propertie | A Show all s      | ections Focu     | s on selec | ted Show quick outline Create logical ins | stance                                   |     |   |
| ▼Schema 🗿 📮 📮 📮 💭                                    |                   | E 6 6            | <u> </u>   | Representation Properties (X)= Va         | riables 🗄 Asserts and Discriminators     |     |   |
|                                                      |                   |                  |            |                                           | · · ·                                    | 6   | ? |
| Namespace <null namespace=""></null>                 |                   |                  | _          | sequence                                  |                                          |     |   |
| Schema References (0 includes, 1 import              |                   |                  |            | <type filter="" text=""></type>           | 🔅 🛃 🗙 💥                                  |     | - |
| A schema file in the same namespace uses an inclu    | ude. A schema     | file in a differ | ent na     | Property                                  | Value                                    | (?) |   |
|                                                      |                   |                  |            | 🖃 General                                 |                                          |     |   |
| ▼Messages 🛛 📳 😰 🕆 👯 🗶                                | E En              |                  |            | Data Format Reference                     | <pre><default format=""></default></pre> |     |   |
| A message is a global element that models an entire  | document of d     | ata.             |            | Encoding (code page)                      | 昂 <dynamically set=""></dynamically>     |     |   |
|                                                      |                   |                  |            | Byte Order                                | 🛃 <dynamically set=""></dynamically>     |     |   |
| Name                                                 | Type              | Min Occurs       | Max        | Ignore Case                               | 昂 no                                     |     |   |
|                                                      | Type              | Plin Occurs      | Pilux      | Fill Byte                                 | 暑 0                                      |     |   |
| e CompanyAddressChar                                 |                   |                  |            | Content                                   |                                          |     |   |
| sequence                                             |                   | 1                | 1          | Initiated Content                         | 튐 no                                     |     |   |
| e CompanyName                                        | string            | 1                | 1          | Sequence Kind                             | 昂 ordered                                |     |   |
| Employee                                             |                   | 1                | unbo       | Occurrences                               |                                          |     |   |
| sequence                                             |                   | 1                | 1 -        | Min Occurs S                              | 昂 1                                      |     |   |
| e EmpNo                                              | integer           | 1                | 1          | Max Occurs S                              | 暑 1                                      |     |   |
| e Dept                                               | integer           | 1                | 1          | Alignment                                 |                                          |     |   |
| Empname                                              | string            | 1                | 1          | Delimiters                                |                                          |     |   |
| E e Address                                          |                   | 1                | 1          | Separator                                 | 昂,                                       |     |   |
| 🖃 🚥 sequence                                         |                   | 1                | 1          | Initiator                                 | 暑 <no initiator=""></no>                 |     |   |
| e StreetName                                         | string            | 1                | 1          | Terminator                                | R <no terminator=""></no>                |     |   |
| E City                                               | string            | 1                | 1          | Output New Line                           | 暑 %CR;%LF;                               |     |   |
| E ZipCode                                            | string            | 1                | 1          |                                           |                                          |     |   |
| : e Tel                                              | <string></string> | 1                | 1          |                                           |                                          |     |   |
| e Salary                                             | decimal           | 1                | 1          |                                           |                                          |     |   |

Click "Show all sections" on the main editor line.

5. In the main editor pane, expand Simple Types, and then click the "Add Simple Type" button.

|  |  | <b>Simple Types</b><br>sin ple type defines t | F  <br>The allowe | X<br>d values for one or more simple elements. |
|--|--|-----------------------------------------------|-------------------|------------------------------------------------|
|--|--|-----------------------------------------------|-------------------|------------------------------------------------|

6. In the dialogue window, set Name = TwoCharsText (you can define your own descriptive name for this type), and set "Inherit from" to "short". Click OK.

| 🌐 Add Simp    | ple Type     |       |
|---------------|--------------|-------|
| Name:         | TwoCharsText |       |
| Inherit from: | short        | •     |
|               |              |       |
|               |              |       |
|               | ОКС          | ancel |

7. To make the editor clearer, click "Hide empty sections".

| *CompanyAddressChar.xsd                               |                   |             | _           |                                          |                                      | -   |
|-------------------------------------------------------|-------------------|-------------|-------------|------------------------------------------|--------------------------------------|-----|
| Test Parse Model Test Serialize Model Hide properti   | s Hide emp        | ty sections | For us on s | elected Show quick outline Create logica | l instance                           |     |
| : e CompanyName                                       | string            | 1           | 1           | Representation Properties 🕪= Va          | ariables                             |     |
| Employee                                              |                   | 1           | unbc        | _                                        |                                      | ?   |
| 🖃 🚥 sequence                                          |                   | 1           | 1           | TwoCharsText (Type)                      |                                      | U   |
| EmpNo                                                 | integer           | 1           | 1           | <type filter="" text=""></type>          | 🔅 🔜 🗙 🖗 🛛                            |     |
| e Dept                                                | integer           | 1           | 1           |                                          | - Frank Frank ( )                    |     |
| Empname                                               | string            | 1           | 1           | Property                                 | Value                                | (?) |
| E e Address                                           |                   | 1           | 1           | Comment S                                |                                      |     |
| 🖃 🚥 sequence                                          |                   | 1           | 1           | General                                  |                                      |     |
| e StreetName                                          | string            | 1           | 1           | Data Format Reference                    | <default format=""></default>        |     |
| : e City                                              | string            | 1           | 1           | Encoding (code page)                     | R <dynamically set=""></dynamically> |     |
| e ZipCode                                             | string            | 1           | 1           | Byte Order                               | <pre></pre>                          |     |
| e Tel                                                 | <string></string> | 1           | 1           | Ignore Case                              | 屠 no                                 |     |
| e Salary                                              | decimal           | 1           | 1           | Fill Byte                                | 暑 0                                  |     |
| Add a Local Element                                   |                   |             |             | Content                                  | short                                |     |
|                                                       |                   |             |             | Representation                           | 🖥 text                               |     |
| Global Elements (0 elements)                          |                   |             |             | Length Kind                              | 🛃 delimited                          |     |
| A global element represents a named instance of a c   |                   | ala kuna    |             | Text Content                             |                                      |     |
| A global element represents a named instance of a c   | omplex or sim     | pie type.   |             | Number Representation                    | 🛃 standard                           |     |
| Complex Types (0 complex types)                       |                   |             |             | Number Justification                     | 暑 right                              |     |
|                                                       |                   |             |             | Number Pad Character<br>Pad Kind         | 屠 %SP;                               |     |
| A complex type defines the elements and groups that   | at represent a    | structure.  |             |                                          | Pa none                              |     |
|                                                       |                   |             |             | Trim Kind                                | 昂 padChar                            |     |
| ▼Simple Types 📮 🗱                                     |                   |             |             | Escape Scheme Reference                  | RecSepFieldsFmt:RecordEscapeScheme   |     |
| A simple type defines the allowed values for one or r | more simple el    | ements.     |             | Alignment                                |                                      |     |
| News Deep Trees                                       |                   |             |             | Delimiters                               |                                      |     |
| Name Base Type                                        |                   |             |             | Initiator                                | R <no initiator=""></no>             |     |
| TwoCharsText short                                    |                   |             |             | Terminator                               | <                                    |     |
| 4                                                     |                   |             | - F         | Empty Value Delimiter Policy             | 界 initiator                          |     |

8. Highlight the new Simple Type, TwoCharsText. You will see that various properties have been set for this new type, shown in the Representation Properties in the right hand pane. Some of these properties must be changed to reflect the nature of our prefix length values.

| st Parse Mode                              |                                                                                             |                   | sections I | Focus on select | ted Show quick outline Create logical in                                                                        | nstance                                  |   |
|--------------------------------------------|---------------------------------------------------------------------------------------------|-------------------|------------|-----------------|----------------------------------------------------------------------------------------------------|------------------------------------------|---|
| 1                                          | e Empname                                                                                   | string            | 1          | 1               | Representation Properties (×)= V                                                                                | ariables                                 |   |
| :                                          | e Address                                                                                   |                   | 1          | 1               |                                                                                                    | 10 00000000000000000000000000000000000   | 1 |
|                                            | sequence                                                                                    |                   | 1          | 1               | TwoCharsText (Type)                                                                                             |                                          | ( |
| 1                                          | e StreetName                                                                                | string            | 1          | 1               |                                                                                                    |                                          | _ |
|                                            | e City                                                                                      | string            | 1          | 1               | <type filter="" text=""></type>                                                                                 | 📑 🔜 🗙 🔆 🖽                                |   |
|                                            | e ZipCode                                                                                   | string            | 1          | 1               | Property                                                                                                    | Value                                    | 2 |
| 1                                          | e Tel                                                                                       | <string></string> | 1          | 1               | Data Format Reference                                                                                           | <pre><default format=""></default></pre> |   |
| 1                                          | e Salary                                                                                    | decimal           | 1          | 1               | Encoding (code page)                                                                                            | 🛃 <dynamically set=""></dynamically>     |   |
| Add a Local Element                        |                                                                                             |                   |            |                 | Byte Order                                                                                                    | 昂 <dynamically set=""></dynamically>     |   |
|                                            |                                                                                             |                   |            |                 | Ignore Case                                                                                                    | <mark>暑 no</mark>                        |   |
|                                            |                                                                                             |                   |            |                 |                                                                                                    |                                          |   |
| •Simple Ty                                 | pes 🔄 🕱                                                                                     |                   |            |                 | Fill Byte                                                                                                    | 暑 0                                      |   |
|                                            |                                                                                             | more simple el    | ements.    |                 | Fill Byte                                                                                                    | 昂 0<br>short                             |   |
|                                            | pes ଟ   🗱<br>defines the allowed values for one or                                          | more simple el    | ements.    |                 |                                                                                                    |                                          |   |
| Simple Type                                |                                                                                             | more simple el    | ements.    |                 | ⊡ Content                                                                                                    | short                                    |   |
| A simple type                              | defines the allowed values for one or<br>Base Type                                          | more simple el    | ements.    |                 | Content<br>Representation                                                                                       | short<br>Patext                          |   |
| A simple type                              | defines the allowed values for one or                                                       | more simple el    | ements.    |                 | Content Representation Length Kind                                                                              | short<br>Patext                          |   |
| Name                                       | defines the allowed values for one or<br>Base Type                                          | more simple el    | ements.    |                 | Content Representation Length Kind Text Content                                                                 | short<br>2. text<br>2. delimited         |   |
| A simple type Name Data Form               | defines the allowed values for one or<br>Base Type<br>TwoCharsText short<br>hats (1 format) | more simple el    | ements.    |                 | Content Representation Length Kind Text Content Number Representation                                           | short                                    |   |
| A simple type Name Data Form               | defines the allowed values for one or<br>Base Type<br>TwoCharsText short                    | more simple el    | ements.    |                 | Content Representation Length Kind Text Content Number Representation Number Justification                      | short                                    |   |
| A simple type Name Data Form A data format | defines the allowed values for one or<br>Base Type<br>TwoCharsText short<br>hats (1 format) | more simple el    | ements.    |                 | Content Representation Length Kind Text Content Number Representation Number Justification Number Pad Character | short                                    |   |

9. First, the Content Representation has been set to "text". This is the correct value for this scenario.

Second, the "Length kind" is set to "delimited". Change this to "explicit".

The editor will then provide two further properties. Set Length to 2, and leave Length Units as "characters".

| Content        | short        |
|----------------|--------------|
| Representation | 暑 text       |
| 🖃 Length Kind  | explicit     |
| Length         | 2            |
| Length Units   | 🖥 characters |
|                |              |

Note that changing lengthKind from 'delimited' to 'explicit' does not necessarily mean there is no delimiter present, it means that the parser does not scan for the delimiter to establish the length.

10. Finally, when the number representation is "text", the "Number Pattern" must have a defined value (it will be set to <unset>).

In the "number pattern" field, type '00' (without the quotation marks), and click return. (You can also use the wizard button for more complex patterns, but not required in this case).

| All other text number properties of the simple type can be left as they are. |
|------------------------------------------------------------------------------|
|------------------------------------------------------------------------------|

| Content               | short              |
|-----------------------|--------------------|
| Representation        | 扂 text             |
| 🖃 Length Kind         | explicit           |
| Length                | 2                  |
| Length Units          | 🛃 characters       |
| Text Content          |                    |
| Number Representation | 🛃 standard         |
| Number Base           | 昂 10               |
| Number Check Policy   | <mark>恳 lax</mark> |
| Number Pattern        | 00                 |
| Grouping Separator    | <b>器</b> ,         |
| Decimal Separator     |                    |

11. You have now defined the Simple Type (TwoCharsText) that we will reference from the elements in the main model.

Save the model (Ctrl-S).

12. Now switch to the CompanyAddressChar message.

The three elements under the Address element need to be changed to use the TwoCharsText simple type that you just defined.

| est Parse Model 1              | Fest Serialize Model Hide pro | perties Show t    | 20 A2012   | ctions Focus on selected Show quick o | utline Create logical instance           |
|--------------------------------|-------------------------------|-------------------|------------|---------------------------------------|------------------------------------------|
| Messages<br>message is a globa | I element that models an enti | re document of a  | jata.      | Representation Properties             | Asserts and Discriminators 🕅 🕬= Variab   |
| Name                           |                               | Туре              | Min Occurs | <type filter="" text=""></type>       |                                          |
| 🖃 🖻 Comp                       | anyAddressChar                |                   |            | Property                              | Value                                    |
| 🖃 🚥 se                         | quence                        |                   | 1          | Comment S                             |                                          |
| : e                            | CompanyName                   | string            | 1          | 🖃 General                             |                                          |
| Employee                       |                               |                   | 1          | Data Format Reference                 | <pre><default format=""></default></pre> |
| E                              | see sequence                  |                   | 1          | Encoding (code page)                  | 🛃 <dynamically set=""></dynamically>     |
| 1                              | e EmpNo                       | integer           | 1          | Byte Order                            | 🛃 <dynamically set=""></dynamically>     |
| 1                              | e Dept                        | integer           | 1          | Ignore Case                           | 昂 no                                     |
| 1                              | e Empname                     | string            | 1          | Fill Byte                             | 見の                                       |
| 1                              | 🖃 🖻 Address                   |                   | 1          | Content                               | string                                   |
|                                | 🖃 🚥 sequence                  |                   | 1          | Representation                        | 🛃 text                                   |
| 1                              | e StreetName                  | string            | 1          | Length Kind                           | 🛃 delimited                              |
| :                              | e City                        | string            | 1          | - → Nillable S                        | 🛃 false                                  |
| 1                              | e ZipCode                     | string            | 1          | Default Value 😒                       | <unset></unset>                          |
| -                              | e Tel                         | <string></string> | 1          | Fixed Value 😒                         | <unset></unset>                          |
|                                | e Salary                      | decimal           | 1          | 🖃 Text Content                        | 見 left                                   |

13. Highlight the StreetName element, and make the following changes to the Representation Properties of this element (Content section).

Representation = text Length Kind = prefixed

When you set the Length Kind to Prefixed, the editor provides further properties which allow you to set additional value. Use the drop-down value to select the following values:

Length Units = characters Prefix Length Type = TwoCharsText Prefix Includes Prefix Length = no.

| e Address           | 1 1               |   | 1 | Ignore Case 🔤 no                 |
|---------------------|-------------------|---|---|----------------------------------|
|                     | 1 1               |   | 1 | Fill Byte 📃 0                    |
| e StreetName        | string            | 1 | 1 | Content string                   |
| e City              | string            | 1 | 1 | Representation 🚪 text            |
| e ZipCode           | string            | 1 | 1 | Length Kind prefixed             |
| e Tel               | <string></string> | 1 | 1 | Length Units 📱 characters        |
| e Salary            | decimal           | 1 | 1 | Prefix Length Type TwoCharsText  |
| Add a Local Element |                   |   |   | Prefix Includes Prefix Length no |
|                     |                   |   |   | The                              |

14. Make the same changes to the City and ZipCode elements.

Save the model.

Now you are done, and ready to test the new model!

15. Click the Test Parse Model button.

Select "Content from a data file", and click Browse. Select the Company.Prefix.Char.txt file, and click OK, and then OK again and then confirm the switch to the DFDL perspective.

| -                                                                                           | integration Develop                                                      | 🌐 Test Parse                                                                    | Model                                                               |                          |
|---------------------------------------------------------------------------------------------|--------------------------------------------------------------------------|---------------------------------------------------------------------------------|---------------------------------------------------------------------|--------------------------|
| File                                                                                        |                                                                          | Select mes<br>Message r<br>Parser Inp<br>Select con<br>C Contei                 | File Selection                                                      |                          |
| ₽<br>82<br>82<br>84<br>84<br>84<br>84<br>84<br>84<br>84<br>84<br>84<br>84<br>84<br>84<br>84 | ▼Schema<br>Namespace <nl<br>▶Schema Refe<br/>A schema file in tt</nl<br> | © Contei<br>Input file r<br>Specify runt<br>Runtime e<br>Provide ru             | library.descriptor                                                  | De dynamically set. More |
|                                                                                             | A message is a globa                                                     | Encoding (<br>Floating pi<br>Byte order<br>Runtime v<br>Validat<br>Restore Defr | Select an input file from the file system         Browse         OK |                          |

#### 16. Success!

(Or perhaps not ....)

| est Parse I            | B<br>Model Test Serialize Model Show                                                                                                    | properties Sho                           | all sections      | Focus on selecte    | 남<br>d Show quick outlin | e Create logical instanc                                                                                                    | •    | Data source: <from 'dfdi<br="">Message: CompanyAddres</from> |           |             |
|------------------------|----------------------------------------------------------------------------------------------------|------------------------------------------|-------------------|---------------------|--------------------------|----------------------------------------------------------------------------------------------------|------|--------------------------------------------------------------|-----------|-------------|
| essages<br>essage is a | हा   😰 कि 🦊 🕱<br>a global element that models an er                                                                                                    | 🖪 🗟                                      | data.             |                     |                          |                                                                                                    |      | Tree View XML View                                           |           |             |
|                        | 8                                                                                                    |                                          |                   |                     |                          |                                                                                                    |      | Name                                                         | Туре      | Value       |
| Name                   |                                                                                                    | Type                                     | Min Occurs        | Max Occurs          | Default Value            | Sample Value                                                                                                    |      | CompanyAddressChar                                           |           |             |
| = e                    | CompanyAddressChar                                                                                                    |                                          |                   |                     |                          |                                                                                                    |      | CompanyName                                                  | xs:string | My Co       |
| E                      | sequence                                                                                                    |                                          | 1                 | 1                   |                          |                                                                                                    |      | ± Employee                                                   |           |             |
|                        | e CompanyName                                                                                                    | string                                   | 1                 | 1                   |                          | a .                                                                                                    |      |                                                              |           |             |
|                        | e Employee                                                                                                    |                                          | 1                 | unbounded           |                          |                                                                                                    |      |                                                              |           |             |
|                        | 🖃 🚥 sequence                                                                                                    |                                          | 1                 | 1                   |                          |                                                                                                    |      |                                                              |           |             |
|                        | e EmpNo                                                                                                    | integer                                  | 1                 | 1                   |                          | 1                                                                                                    |      |                                                              |           |             |
|                        | e Dept                                                                                                    | integer                                  | 1                 | 1                   |                          | 1                                                                                                    |      |                                                              |           |             |
|                        | e Empname                                                                                                    | string                                   | 1                 | 1                   | body value3              | body value3                                                                                                    |      |                                                              |           |             |
| You are ad             | errors were encountered during p<br>lvised to read the DFDL Trace to fi<br>ng Errors<br>E: Separator ',' not found at offse<br>sedDataRegion[SimpleContent, st | nd out the root ca<br>t '102' for sequer | ice within elemer | nt '/CompanyAd      | dressChar[1]/Employ      | ee[1]/Address[1]'.                                                                                                    |      |                                                              |           | del::sequen |
|                        | ceived during parsing are highlight                                                                                                    |                                          |                   |                     |                          |                                                                                                    |      |                                                              |           |             |
|                        | the trace captured while running th                                                                                                    |                                          |                   |                     |                          | and the second second sec |      |                                                              |           |             |
| To view t              | the partial logical instance that was                                                                                                    |                                          |                   |                     | -                        |                                                                                                    |      |                                                              |           |             |
|                        | menu on the view toolbar provide                                                                                                    | s options to contr                       | or now the data   | is displayed in the | he view. Click the arro  | ow icon on the toolbar or                                                                                                    | nere | to open the menu.                                            |           |             |
| The view               | display this message again                                                                                                    |                                          |                   |                     |                          |                                                                                                    |      |                                                              |           |             |

What did you do wrong?

Close the yellow parser output message.

See if you can work out what went wrong by using the Test Parser output messages, and the highlighting in the Test - Parse window. You may also find it useful to take a look at the parse trace file, easily accessed by clicking on the link in the Test - Parse window.

| Ra: Naviga pr 🖾 Problems 🕞 DFDL Test - Parse 🐼 🕞 DFDL Test - Serialize 🕞 DI DL Test - Trace                                                                                                    |
|----------------------------------------------------------------------------------------------------|
| DFDL tes - Parse: Runs the DFDL parser with the provided physical input data and selected in message, and updates the logical instance view with the result of the parse.                                                                                                    |
| Status: Parsing completed with processing errors: Thu Apr 05 04:40:37 CDT 2012                                                                                                    |
|                                                                                                    |
| Data: //MessageModellingPrefixLib/Company.Prefix.Char.txt 💌 Browse Message: CompanyAddressChar (/MessageModellingPrefixLib                                                                                                    |
| Parsed Input<br>Characters<br>1 Company [compName=My Company<br>2 Employee (empNum=111111] dept=500   empName=Alice Wong   Addr: 158200 Warden Ave 4 "Markham, Ont"07L3G 1H7<br>3 Employee (empNum=222222   dept=500   empName=James May Addr:1523 The Cuttings07Chatham07CH2 2PR tel=208-203-<br>4 Employee (empNum=33333] dept=310   empName=Richard Hammond Addr:1716 Great Windmill06London06W2 3RJ tel=21<br>5 Employee (empNum=44444  dept=230   empName=Jaremy Clarkeson Addr:22"Rose Cottage, Pea Dr"10Gloucester08GLU<br>6 Employee (empNum=555555  dept=650   empName=Humphrey Littleton Addr:17416 Regent Street06London07NW1 1QT te<br>7 ]<br>8 |

If you can't work this out, proceed to the next page . . .

Page intentionally left blank to give you time to work out what went wrong . . .

17. Well, the clues are fairly clear in fact. The parse failure message says that a separator is missing for a sequence within the Address element. Now the changes that you have made in this lab have changed the parsing of the elements under Address from using a separator, to using the prefix length. So, why is the model still expecting a separator (and not finding one in the test data).

Come to think of it, you didn't actually make a change to the separator definition, did you?

Switch back to the Integration Development perspective, and take a look at the Address sequence field in the editor. You will see that the separator for the sequence element is still set to ',' (ie. a comma). So, the model is expecting these fields to be delimited by a comma, and of course our data does not match this model.

| CompanyAddressChar.xsd 🛛 🗖 é                                             |                   |             |                 |                                          |                                          |     |  |
|--------------------------------------------------------------------------|-------------------|-------------|-----------------|------------------------------------------|------------------------------------------|-----|--|
| Test Parse Model Test Serialize Model Hide pr                            | operties Show     | all section | Focus on select | ted Show quick outline Create logical in | nstance                                  |     |  |
| Messages 🕢 🖟 🖉 🕆 💥  <br>message is a global element that models an entir | e document of o   | lata.       | <u>^</u>        | Representation Properties (*)= V         | /ariables 📔 Asserts and Discriminators   | (?) |  |
| Name                                                                     | Туре              |             | curs Max Occ    | <type filter="" text=""></type>          | · · · · · · · · · · · · · · · · · · ·    |     |  |
| e CompanyAddressChar                                                     |                   |             |                 | Property                                 | Value                                    | (?) |  |
|                                                                          |                   | 1           | 1               | 🖃 General                                |                                          |     |  |
| e CompanyName                                                            | string            | 1           | 1               | Data Format Reference                    | <pre><default format=""></default></pre> |     |  |
| e Employee                                                               |                   | 1           | unbound         | Encoding (code page)                     | R ≤dynamically set>                      |     |  |
|                                                                          |                   | 1           | 1               | Byte Order                               | 器 <dynamically set=""></dynamically>     |     |  |
| e EmpNo                                                                  | integer           | 1           | 1               | Ignore Case                              | 昂 no                                     |     |  |
| e Dept                                                                   | integer           | 1           | 1               | Fill Byte                                | 昂 0                                      |     |  |
| e Empname                                                                | string            | 1           | 1               | Content                                  |                                          |     |  |
| E Address                                                                | Jung              | 1           | 1               | Initiated Content                        | 昂 no                                     |     |  |
|                                                                          | -                 | 1           | 1               | Sequence Kind                            | 界 ordered                                |     |  |
| StreetName                                                               | string            | 1           | 1               | Occurrences                              |                                          |     |  |
|                                                                          |                   | 1           |                 | Min Occurs S                             | <b>昂</b> 1                               | _   |  |
| e City                                                                   | string            |             | 1               | Max Occurs S                             | 界 1                                      |     |  |
| e ZipCode                                                                | string            | 1           | 1               | Alignment                                |                                          |     |  |
| e Tel                                                                    | <string></string> | 1           | 1               | Delimiters                               |                                          |     |  |
| e Salary                                                                 | decimal           | 1           | 1               |                                          | 昆,                                       |     |  |
| Add a Local Element                                                      |                   |             |                 | Initiation                               | 27 ALO HIGGOLY                           |     |  |

18. Change the separator to "no separator" (use the delete key .... do not set the separator to a blank character).

| 🛨 Alignment |                          |
|-------------|--------------------------|
| Delimiters  |                          |
|             | <no separator=""></no>   |
| Initiator   | 뿸 <no initiator=""></no> |
|             |                          |

Save the model.

19. Now retest the model. This time... success !

| 😪 Navigator 📳 Problems 🕒 DFDL Test - Parse 🛛 🔓 DFDL Test - Serialize) 🕼 DFD                |                                                                                                    |
|--------------------------------------------------------------------------------------------|----------------------------------------------------------------------------------------------------|
|                                                                                            | ③ Parsing completed successfully.                                                                                                    |
| DFDL Test - Parse: Runs the DFDL parser with the provided physical input data and selected |                                                                                                    |
| Status: Parsing completed: Thu Apr 05 04:54:29 CDT 2012                                    |                                                                                                    |
| Input                                                                                      | Tips:                                                                                                    |
| Data: //MessageModellingPrefixLib/Company.Prefix.Char.txt                                  | <ul> <li>Selecting an element in the DFDL editor will cause the parsed input to focus only on data pertaining to the selected</li> </ul> |
|                                                                                            | • The view menu on the view toolbar provides options to control how the data is displayed in the view. Click the arrow                   |
| Parsed Input                                                                               | • To view the logical instance that was created by the DFDL parser, click the Open DFDL Logical Instance View toolba                     |
| Characters                                                                                 | • To view the trace captured while running the DFDL parser, click the Open DFDL Trace View toolbar button, or click t                    |
| 1 Company [compName=My Company                                                             |                                                                                                    |
| 2 Employee (empNum=111111 dept=500 empName=Alia                                            |                                                                                                    |
| 3 Employee (empNum=222222 dept=500 empName=Jame                                            |                                                                                                    |
|                                                                                            | hard Hammond Addr: 1716 Great WindmillU6LondonU6W2 3RJ tel=207-4                                                                         |
|                                                                                            | emy Clarkeson Addr: 22"Rose Cottage, Pea Dr"10Gloucester08GL01 2                                                                         |
| B Emproyee (empNum=ppppbbb dept=b50 empName=Hum)                                           | phrey Littleton <mark> Addr:</mark> 17416 Regent StreetO6LondonO7NW1 1QT <mark> tel=</mark> 2                                            |
|                                                                                            |                                                                                                    |
| 0                                                                                          |                                                                                                    |

20. Close the yellow completion pop-up.

The parsed data will be seen in the Test – Parse window.

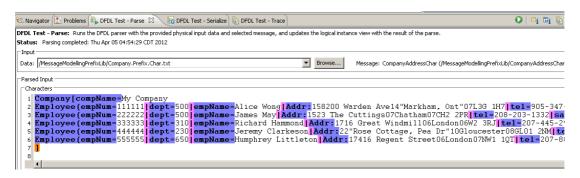

21. In the Logical Instance window, expand the Tree View, and expand the Address element in one or two of the employee elements. You will see that the message has been fully parsed. The prefix length does not show in the Tree View (it is not treated as part of the message data), although it is displayed in the Test - Parse window.

| 🗏 i DFDL Test - Logical Instance 🕱 🛛 🖥 🗟 🖓                         |                  |                          |                    |  |  |  |  |
|--------------------------------------------------------------------|------------------|--------------------------|--------------------|--|--|--|--|
| Data source: <from 'dfdl="" -="" parse'="" test="" view=""></from> |                  |                          |                    |  |  |  |  |
| Message: CompanyAddress                                            | Char (/workspace | es/DFDL/MessageModelling | PrefixLib/CompanyA |  |  |  |  |
| Tree View XML View                                                 |                  |                          |                    |  |  |  |  |
| Name                                                               | Туре             | Value                    | <b></b>            |  |  |  |  |
| 🗖 CompanyAddressChar                                               |                  |                          |                    |  |  |  |  |
| CompanyName                                                        | xs:string        | My Company               |                    |  |  |  |  |
| Employee                                                           |                  |                          |                    |  |  |  |  |
| Employee                                                           |                  |                          |                    |  |  |  |  |
| EmpNo                                                              | xs:integer       | 222222                   |                    |  |  |  |  |
| Dept                                                               | xs:integer       | 500                      |                    |  |  |  |  |
| Empname                                                            | xs:string        | James May                |                    |  |  |  |  |
| <ul> <li>Address</li> </ul>                                        |                  |                          |                    |  |  |  |  |
| StreetName                                                         | xs:string        | 23 The Cuttings          |                    |  |  |  |  |
| City                                                               | xs:string        | Chatham                  |                    |  |  |  |  |
| ZipCode                                                            | xs:string        | CH2 2PR                  |                    |  |  |  |  |
| Tel                                                                | xs:string        | 208-203-1332             |                    |  |  |  |  |
| Salary                                                             | xs:decimal       | 189599.95                |                    |  |  |  |  |
| 🖃 Employee                                                         |                  |                          |                    |  |  |  |  |
| EmpNo                                                              | xs:integer       | 333333                   |                    |  |  |  |  |
| Dept                                                               | xs:integer       | 310                      |                    |  |  |  |  |
| Empname                                                            | xs:string        | Richard Hammond          |                    |  |  |  |  |
| Address                                                            |                  |                          |                    |  |  |  |  |
| StreetName                                                         | xs:string        | 16 Great Windmill        |                    |  |  |  |  |
| City                                                               | xs:string        | London                   |                    |  |  |  |  |
| ZipCode                                                            | xs:string        | W2 3RJ                   |                    |  |  |  |  |
| Tel                                                                | xs:string        | 207-445-2955             | •                  |  |  |  |  |

This concludes the Prefix Length Character scenario.

## 4. Create the Prefix Length Binary scenario

1. Close the Test Parse perspective, and close the CompanyAddressChar message model.

Open and expand the CompanyAddressBin.xsd message model.

| t Parse Mo | del Test Serialize Model Hide propert     | ties Show all s   | sections Focus | on selected Sł | ta E<br>now quick outline Create logical instance | 6                                        |   |
|------------|-------------------------------------------|-------------------|----------------|----------------|---------------------------------------------------|------------------------------------------|---|
| Message    | s 🛛 🗐 🔊 🕆 🗱                               | <b>E b</b>        |                | <b>_</b>       | Representation Properties                         |                                          |   |
|            | is a global element that models an entire |                   | data.          |                | CompanyAddressBin (Element)                       |                                          |   |
| Name       | ~                                         | Туре              | Min Occurs     | Max Occurs     | Þ                                                 | 🏩 🙀 🗱 🗱                                  |   |
|            | e CompanyAddressBin                       |                   |                |                | Property                                          | Value                                    | ? |
|            | 🖃 🚥 sequence                              |                   | 1              | 1              | Comment S                                         |                                          |   |
| 1          | e CompanyName                             | string            | 1              | 1              | General                                           |                                          |   |
| 1          | 🖃 e Employee                              |                   | 1              | unbounded      | Data Format Reference                             | <pre><default format=""></default></pre> |   |
|            | 🖃 🚥 sequence                              |                   | 1              | 1              | Encoding (code page)                              | 器 <dynamically set=""></dynamically>     |   |
| 1          | e EmpNo                                   | integer           | 1              | 1              | Byte Order                                        | 🛃 <dynamically set=""></dynamically>     |   |
| 1          | e Dept                                    | integer           | 1              | 1              | Ignore Case                                       | 昂 no                                     |   |
| 1          | e Empname                                 | string            | 1              | 1              | Fill Byte                                         | 晃 0                                      |   |
|            | G Address                                 |                   | 1              | 1              | Content                                           |                                          |   |
|            | sequence                                  |                   | 1              | 1              | Length Kind                                       | 🛃 delimited                              |   |
| 1          | e StreetName                              | string            | 1              | 1              | Occurrences                                       |                                          |   |
|            | e City                                    | string            | 1              | 1              | Min Occurs S                                      | 昂 1                                      |   |
| 1          | e ZipCode                                 | string            | 1              | 1              | Max Occurs S                                      | 累 1                                      |   |
|            | e Tel                                     | <string></string> | 1              | 1              | Alignment                                         |                                          |   |
|            | e Salary                                  | decimal           | 1              | 1              | Delimiters                                        |                                          |   |
| Add a L    | .ocal Element                             |                   |                |                | Initiator                                         | Company[                                 |   |
|            |                                           |                   |                |                |                                                   | ]%CR;%LF;                                |   |

2. Highlight the Address element. You will see that the separator has been set to ','; this means that all fields in the Address element are separated by commas.

This is the part of the model that we will change.

| ) CompanyAddressBin.xsd 🛙 🖓                                                                                                    |                   |            |            |                                        |                                            |  |  |  |
|----------------------------------------------------------------------------------------------------|-------------------|------------|------------|----------------------------------------|--------------------------------------------|--|--|--|
| Est Parse Model Test Serialize Model Hide properties Show all sections Focus on selected Show quick outline Create logical instance                                                                                                    |                   |            |            |                                        |                                            |  |  |  |
| ► Messages     Image: Image: Im | document of d     | data.      |            | Representation Properties     Sequence | Variables ] E Asserts and Discriminators ] |  |  |  |
| Name                                                                                                    | Туре              | Min Occurs | Max Occurs | N                                      | 詩 昆 🗶 🍇 🗉 🖬 🖶                              |  |  |  |
| 🖃 🖻 CompanyAddressBin                                                                                                    |                   |            |            | Property                               | Value (?)                                  |  |  |  |
| 🖃 🚥 sequence                                                                                                    |                   | 1          | 1          | General                                |                                            |  |  |  |
| E CompanyName                                                                                                    | string            | 1          | 1          | Data Format Reference                  | <default format=""></default>              |  |  |  |
| : e Employee                                                                                                    |                   | 1          | unbounded  | Encoding (code page)                   | R <dynamically set=""></dynamically>       |  |  |  |
| □ ••• sequence                                                                                                    |                   | 1          | 1          | Byte Order                             | 🛃 <dynamically set=""></dynamically>       |  |  |  |
| e EmpNo                                                                                                    | integer           | 1          | 1          | Ignore Case                            | 昇 no                                       |  |  |  |
| e Dept                                                                                                    | integer           | 1          | 1          | Fill Byte                              | 昇 0                                        |  |  |  |
| e Empname                                                                                                    | string            | 1          | 1          | Content                                |                                            |  |  |  |
| E e Address                                                                                                    |                   | 1          | 1          | Initiated Content                      | 暑 no                                       |  |  |  |
|                                                                                                    |                   | 1          | 1          | Sequence Kind                          | 🛃 ordered                                  |  |  |  |
| e StreetName                                                                                                    | string            | 1          | 1          | Occurrences                            |                                            |  |  |  |
|                                                                                                    |                   | 1          | 1          | Min Occurs S                           | 累 1                                        |  |  |  |
| e City                                                                                                    | string            |            |            | Max Occurs S                           | 昂 1                                        |  |  |  |
| E ZipCode                                                                                                    | string            | 1          | 1          | Alignment                              |                                            |  |  |  |
| e Tel                                                                                                    | <string></string> | 1          | 1          | Delimiters                             | 1                                          |  |  |  |
| e Salary                                                                                                    | decimal           | 1          | 1          | Separator                              | 昂, く …                                     |  |  |  |
| Add a Local Element                                                                                                    |                   |            |            | Initiator                              | 🛃 <no initiator=""> 📃</no>                 |  |  |  |
|                                                                                                    |                   |            |            | Terminator                             | 🛃 <no terminator=""> 🛛</no>                |  |  |  |
|                                                                                                    |                   |            |            | Output New Line                        | 晃 %CR;%LF;                                 |  |  |  |

3. You will change the elements within the Address element to be identified and parsed by using length prefixes.

In this scenario, each of the elements under the Address element will have a prefix of length 2 bytes. The prefix will indicate the length of the element, and the value of the prefix will be a two's complement binary integer. In this case, the value contained in the length prefix will include the length of the prefix itself, unlike the character scenario.

The Address element may look like this:

Addr: ¤8200 Warden Ave "Markham, Ont" L3G 1H7

4. To define this type of model, you first need to define a Simple Type. This is used to define the physical characteristics of the prefix length. An element which has a prefix length then simply refers to the simple type.

Click "Show all sections" on the main editor line.

| 0 Co   | mpanyAddre                                                                                         | ssBin.xsd 🛛    |        |                 |              |         |        |  |  |  |
|--------|----------------------------------------------------------------------------------------------------|----------------|--------|-----------------|--------------|---------|--------|--|--|--|
| Test F | Parse Model                                                                                        | Test Serialize | Model  | Hide properties | A Show all s | ections | Focus  |  |  |  |
| I —    | ▪Messages 🛛 🙀 🛊 🌵 🐳 🛛 🖡 🖬<br>A message is a global element that models an entire document of data. |                |        |                 |              |         |        |  |  |  |
|        | Name                                                                                               |                |        |                 | Туре         | Min     | Occurs |  |  |  |
|        | = e (                                                                                              |                |        |                 |              |         |        |  |  |  |
|        |                                                                                                    | sequence       |        | 1               |              |         |        |  |  |  |
|        | 1                                                                                                  | e Compan       | string | 1               |              |         |        |  |  |  |
|        | 1                                                                                                  | 🖃 🖻 Employe    | e      |                 |              | 1       |        |  |  |  |
|        |                                                                                                    | _              |        |                 |              |         |        |  |  |  |

5. In the main editor pane, expand Simple Types, and then click the "Add Simple Type" button.

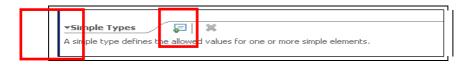

6. In the dialogue window, set Name = TwoBytesBin (you can define your own descriptive name for this type), and set "Inherit from" to short.

Click OK.

| 🕀 Add Sim     | ple Type    |    | <u>_   ×</u> |
|---------------|-------------|----|--------------|
| Name:         | TwoBytesBin |    |              |
| Inherit from: | short       |    | ▼            |
|               |             |    |              |
|               |             |    |              |
|               |             | ОК | Cancel       |

7. To make the editor clearer, click "Hide empty sections".

| E Parse Model Test Serialize Model Hide proper | ties Hide empt    | ty sections Fo | ocus |
|------------------------------------------------|-------------------|----------------|------|
|                                                |                   |                |      |
| Name                                           | Туре              | Min Occurs     | Ma   |
| e CompanyAddressBin                            |                   |                |      |
| sequence                                       |                   | 1              | 1    |
| E CompanyName                                  | string            | 1              | 1    |
| Employee                                       |                   | 1              | un   |
| 🖃 🚥 sequence                                   |                   | 1              | 1    |
| e EmpNo                                        | integer           | 1              | 1    |
| e Dept                                         | integer           | 1              | 1    |
| e Empname                                      | string            | 1              | 1    |
| E e Address                                    |                   | 1              | 1    |
| 🖃 🚥 sequence                                   |                   | 1              | 1    |
| e StreetName                                   | string            | 1              | 1    |
| e City                                         | string            | 1              | 1    |
| e ZipCode                                      | string            | 1              | 1    |
| e Tel                                          | <string></string> | 1              | 1    |
| e Salary                                       | decimal           | 1              | 1    |

8. Highlight the new Simple Type. You will see that various properties have been set for this new type, shown in the Representation Properties in the right hand pane. Some of these properties must be changed to reflect the nature of our prefix length values.

| 0 *CompanyAddressBin.xsd 🛛               |                             |             |                 |                                           |                                          |               |
|------------------------------------------|-----------------------------|-------------|-----------------|-------------------------------------------|------------------------------------------|---------------|
| Test Parse Model F                       | ide properties Hide emp     | ty sections | Focus on select | ed Show quick outline Create logical inst | tance                                    |               |
| e Empname                                | string                      | 1           | 1               | Representation Properties                 | )= Variables                             |               |
| E e Address                              |                             | 1           | 1               |                                           |                                          |               |
| 🚍 🚥 sequen                               | ce                          | 1           | 1               | TwoBytesBin (Type)                        |                                          | 0             |
| : e Stre                                 | etName string               | 1           | 1               |                                           | Tenganet Courses 1                       |               |
| : e City                                 | string                      | 1           | 1               | <type filter="" text=""></type>           | ⇒ 昂                                      | 🗙 💥 🖪 🖻 🛤     |
| E ZipC                                   | Code string                 | 1           | 1               | Property                                  | Value                                    | ()            |
| E Tel                                    | <string></string>           | 1           | 1               | Comment S                                 |                                          |               |
| e Salary                                 | decimal                     | 1           | 1               | General                                   |                                          |               |
| Add a Local Element                      |                             |             |                 | Data Format Reference                     | <pre><default format=""></default></pre> |               |
|                                          |                             |             |                 | Encoding (code page)                      | <pre>set&gt;</pre>                       |               |
| Global Elements (0 elements)             |                             |             |                 | Byte Order                                | 🛃 <dynamically set=""></dynamically>     |               |
| A global element represents a named in   | tance of a complex or sim   | ple type.   |                 | Ignore Case                               | 昂 no                                     |               |
|                                          |                             | pre type:   |                 | Fill Byte                                 | 昂 0                                      |               |
| Complex Types (0 complex type            | s)                          |             |                 | Content                                   | short                                    |               |
| A complex type defines the elements an   |                             | structure   |                 | Representation                            | 暑 text                                   |               |
| A complex type dennes are elements an    | a groups and represent a    | Su actare.  |                 | Length Kind                               | 🛃 delimited                              |               |
| ▼Simple Types 🛛 📰 🕱                      |                             |             |                 | Text Content                              |                                          |               |
|                                          |                             |             |                 | Number Representation                     | 🛃 standard                               |               |
| A simple type defines the allowed values | s for one or more simple ei | ements.     |                 | Number Justification                      | 🛃 right                                  |               |
| Name Base T                              | /De                         |             |                 | Number Pad Character                      | 昂 %SP;                                   |               |
|                                          | /Pc                         |             |                 | Pad Kind                                  | 🛃 none                                   |               |
| TwoBytesBin short                        |                             |             |                 | Trim Kind                                 | 🔒 padChar                                |               |
|                                          |                             |             |                 | Escano Schama Dafaranca                   | E rocConEioldaEmtrDocor                  | edEaconoSchor |

9. In the Content section, Representation has been set to "text". Change this to "binary".

Second, the "Length kind" has been set to "delimited". Change this to "explicit".

The editor will then provide two further properties. Set Length to 2, and set Length Units to "bytes".

| Content        | short    |  |
|----------------|----------|--|
| Representation | binary   |  |
| 🖃 Length Kind  | explicit |  |
| Length         | 2        |  |
| Length Units   | bytes    |  |

10. Finally, when the number representation is "binary", the "Binary Number Representation" must have a defined value. Set this to "binary". This means that the value is a "two's complement" integer.

Set the Binary Number Check Policy to "lax". It is required to set this property for binary elements, but you can also set it to "Strict" in this example.

| Content               | short    |  |  |
|-----------------------|----------|--|--|
| Representation        | binary   |  |  |
| Length Kind           | explicit |  |  |
| Length                | 2        |  |  |
| Length Units          | bytes    |  |  |
| Binary Content        |          |  |  |
| Number Check Policy   | lax      |  |  |
| Number Representation | binary   |  |  |

11. You have now defined the Simple Type (TwoBytesBin) that we will reference from the elements in the main model.

Save the model (Ctrl-S).

12. Now switch to the CompanyAddressBin model.

The three elements under the Address element need to be changed to use the TwoBytesBin simple type element that you just defined.

13. Highlight the StreetName element, and make the following changes to the Representation Properties of this element (Content section).

Representation = text Length Kind = prefixed

When Length Kind is set to "prefixed", further properties should be set as follows: Length Units = bytes Prefix Length Type = TwoBytesBin

Prefix Includes Prefix Length = yes (this means the length value will include the length of the prefix itself)

| 1 | 🖃 e Address  |                   | 1 | 1 | E Content string                 |  |
|---|--------------|-------------------|---|---|----------------------------------|--|
|   | sequence     |                   | 1 | 1 | Representation 🛛 🔤 text          |  |
| 1 | e StreetName | string            | 1 | 1 | Length Kind prefixed             |  |
| 1 | e City       | string            | 1 | 1 | Length Units bytes               |  |
| 1 | e ZipCode    | string            | 1 | 1 | Prefix Length Type TwoBytesBin   |  |
| 1 | e Tel        | <string></string> | 1 | 1 | Prefix Includes Prefix Lengt yes |  |
| 1 | e Salary     | decimal           | 1 | 1 | Nillable S A false               |  |

Make the same changes to the City and ZipCode elements.

14. As in the first scenario, you now need to remove the separator from the Address sequence.

You will see that the separator for the sequence element is still set to ',' (ie. a comma).

| lessages              | 2 🖉 û 🖞 🗶                    | E E               |            | 4          | Representation Properties       | Variables 🗄 Asserts and Discriminato | rs  |
|-----------------------|------------------------------|-------------------|------------|------------|---------------------------------|--------------------------------------|-----|
| iessage is a global e | lement that models an entire | e document of (   | lata.      |            | sequence                        |                                      |     |
| Name                  |                              | Туре              | Min Occurs | Max Occurs | <type filter="" text=""></type> | 🔆 🕺 🙀                                | E E |
| 😑 🖻 Compan            | yAddressBin                  |                   |            |            | Property                        | Value                                | (?) |
| 🖃 🚥 sequ              | ence                         |                   | 1          | 1          | 🖃 General                       |                                      |     |
| eC                    | CompanyName                  | string            | 1          | 1          | Data Format Reference           | <default format=""></default>        |     |
| : 😑 e E               | imployee                     |                   | 1          | unbounded  | Encoding (code page)            | 🛃 <dynamically set=""></dynamically> |     |
|                       | •• sequence                  |                   | 1          | 1          | Byte Order                      | 🛃 <dynamically set=""></dynamically> |     |
|                       | e EmpNo                      | integer           | 1          | 1          | Ignore Case                     |                                      |     |
|                       | e Dept                       | integer           | 1          | 1          | Fill Byte                       | 晃 0                                  |     |
|                       | e Empname                    | string            | 1          | 1          | Content                         |                                      |     |
| 1                     | = e Address                  |                   | 1          | 1          | Initiated Content               | 昇 no                                 |     |
|                       | 🖃 🚥 sequence                 |                   | 1          | 1          | Sequence Kind                   | 🛃 ordered                            |     |
|                       | e StreetName                 | string            | 1          | 1          | Occurrences                     |                                      |     |
|                       | e City                       | string            | 1          | 1          | Min Occurs S                    | 暑 1                                  |     |
|                       | e ZipCode                    | string            | 1          | 1          | Max Occurs S                    | 冕 1                                  |     |
|                       | e Tel                        | <string></string> | 1          | 1          | Alignment                       |                                      |     |
| 1                     | e Salary                     | decimal           | 1          | 1          | Delimiters                      |                                      |     |
| Add a Local Elemen    |                              |                   |            |            | Separator                       | 昂,                                   |     |

15. Change the separator to "no separator" (use the delete key .... do not set the separator to a blank character).

| Alignment  |                          |
|------------|--------------------------|
| Delimiters |                          |
|            | <no separator=""></no>   |
| Initiator  | 暑 <no initiator=""></no> |
|            | <b>—</b>                 |

Save the model.

16. Click the Test Parse Model button.

Select "Content from a data file", and click Browse. Select the Company.Prefix.Bin.PrefixIncludingLength.txt file, and click OK, and then OK again.

Do not use the file Company.Prefix.Bin.txt .... that is a test file with data where the length prefix does not contain the length of the prefix itself..... that model is left as an exercise for the reader.

| ۲                                                                                           | Integration Develop                               | 🌐 Test Parse                                                         | Model                                                                                                    | _ <b>_ _</b> ×                  |
|---------------------------------------------------------------------------------------------|---------------------------------------------------|----------------------------------------------------------------------|----------------------------------------------------------------------------------------------------|---------------------------------|
| File                                                                                        | Edit Navigate Se                                  |                                                                      |                                                                                                    |                                 |
| 2                                                                                           | - 🗌 🖻 🖆                                           | Select mes                                                           | File Selection                                                                                                    |                                 |
| 8<br>13<br>13<br>14<br>14<br>14<br>14<br>14<br>14<br>14<br>14<br>14<br>14<br>14<br>14<br>14 | CompanyAddress<br>Test Parse Model 1<br>•Messages | Parser Inc<br>Select con<br>C Conter<br>C Conter                     | MessageModellingPrefixLib  IBMdefined  Company.Prefix.Bin.PrefixIncludingLength.txt  Company.Prefix.Bin.txt  Company.Prefix.Char.txt  Ibrary.descriptor |                                 |
| 84<br>84<br>84<br>84                                                                        | A message is a globa                              | Input file r                                                         |                                                                                                    | Browse                          |
| <b>M</b>                                                                                    | Name<br>Comp<br>Name<br>Name<br>Name<br>Second    | Specify runt<br>Runtime e<br>Provide ru<br>Encoding (<br>Floating pr |                                                                                                    | pe dynamically set. <u>More</u> |
|                                                                                             |                                                   | Byte order<br>Runtime v                                              | Select an input file from the file system Browse                                                                                                    |                                 |
|                                                                                             |                                                   | Restore Defa                                                         | OK   Cance                                                                                                    |                                 |

17. Close the yellow completion pop-up.

| 😵 Navigator 🔝 Problems 🕒 DFDL Test - Parse 🛛 🔓 DFDL Test - Serialize 🗈 DFD                                    | Parsing completed successfully.                                                                                        |  |  |  |
|----------------------------------------------------------------------------------------------------|----------------------------------------------------------------------------------------------------|--|--|--|
| DFDL Test - Parse: Runs the DFDL parser with the provided physical input data and selected                    | • · · · · · · · · · · · · · · · · · · ·                                                                                |  |  |  |
| Status: Parsing completed: Thu Apr 05 04:54:29 CDT 2012                                                       |                                                                                                    |  |  |  |
| Input                                                                                                    | Tips:                                                                                                    |  |  |  |
| Data: //MessageModellingPrefixLib/Company.Prefix.Char.txt                                                     | • Selecting an element in the DFDL editor will cause the parsed input to focus only on data pertaining to the selected |  |  |  |
|                                                                                                    | • The view menu on the view toolbar provides options to control how the data is displayed in the view. Click the arrow |  |  |  |
| Parsed Input                                                                                                  | • To view the logical instance that was created by the DFDL parser, click the Open DFDL Logical Instance View toolba   |  |  |  |
| Characters                                                                                                    | • To view the trace captured while running the DFDL parser, click the Open DFDL Trace View toolbar button, or click [  |  |  |  |
| 1 Company[compName=My Company                                                                                 |                                                                                                    |  |  |  |
| 2 Employee (empNum=111111 dept=500 empName=Alic                                                               |                                                                                                    |  |  |  |
| 3 Employee (empNum=222222 dept=500 empName=Jame                                                               |                                                                                                    |  |  |  |
| 4 Employee (empNum=333333 dept=310 empName=Richard Hammond Addr:1/16 Great WindmillUbLondonU6W2 3RJ tel=207-4 |                                                                                                    |  |  |  |
|                                                                                                    | emy Clarkeson <mark> Addr:</mark> 22"Rose Cottage, Pea Dr"10Gloucester08GL01_21                                        |  |  |  |
| 6 Employee (empNum=5555555 dept=650 empName=Hump                                                              | phrey Littleton <b>  Addr:</b> 17416 Regent Street06London07NW1 1QT <b> tel=</b> 2                                     |  |  |  |
| 7                                                                                                    |                                                                                                    |  |  |  |
| 8                                                                                                    |                                                                                                    |  |  |  |

The parsed data will be seen in the Test – Parse window.

| 😪 Navigator 📳 Problems 🖺 DFDL Test - Parse 🙁 🔪 🔄 DFDL Test - Serialize) 🕼 DFDL Test - Trace                                                                                                    | O 📑 🖬 🕼 📾 🔗                                                              |
|----------------------------------------------------------------------------------------------------|--------------------------------------------------------------------------|
| DFDL Test - Parse: Runs the DFDL parser with the provided physical input data and selected message, and updates the logical instance view with the result of the parse.                                                                                                    |                                                                          |
| Status: Parsing completed: Thu Apr 05 05:49:20 CDT 2012                                                                                                    |                                                                          |
| _ Input                                                                                                    |                                                                          |
| Data: //MessageModellingPrefixLib/Company.Prefix.Bin.bxt 💌 Browse Message: CompanyAddressBin (/MessageModellingPrefixLib/Com                                                                                                    | mpanyAddressBin.×sd)                                                     |
| Parsed Input                                                                                                    |                                                                          |
| Characters                                                                                                    |                                                                          |
| <pre>1 Company[compName=My Company<br/>2 Employee(empNum=11111] dept=500] empName=Alice Wong Addr:W8200 Warden Avell"Markham, Ont"WL3G 1H7 tel<br/>3 Employee(empNum=22222) dept=500] empName=James May[Addr:W33 The CuttingsIIChathamIICH2 2PR] tel=208-2<br/>4 Employee(empNum=333333] dept=310] empName=Richard Hammond Addr:W16 Great WindmillIILondonIIW2 3RJ tel<br/>5 Employee(empNum=44444] dept=230] empName=Jaremy Clarkeson Addr:W16 Great WindmillIILondonIIW2 3RJ tel<br/>6 GloucestrIIGL0 12NM tel=743-123-4567] sal-75599.95<br/>7 Employee(empNum=555555] dept=650] empName=Humphrey Littleton Addr:W4II Regent StreetILondonIINW1 1QT</pre> | 03-1332 <mark> sal=</mark> 189599.<br>=207-445-2955 <mark> sal=</mark> 5 |
|                                                                                                    |                                                                          |

18. In the Logical Instance window, expand the Tree View, and expand the Address element in one or two of the employee elements. You will see that the message has been fully parsed. The prefix length does not show in the Tree View (it is not treated as part of the message data), although it is displayed in the Test - Parse window.

| i DFDL Test - Logical Instanc                                                      | ie 🛛               |                             |  |  |  |  |
|------------------------------------------------------------------------------------|--------------------|-----------------------------|--|--|--|--|
| ata source: <from 'dfdl'<="" th=""><th>Test - Parse' view</th><th>&gt;</th></from> | Test - Parse' view | >                           |  |  |  |  |
| Accesses CompanyAddross                                                            | Pin (Juarkanacaa   | /mm5/MessageModellingPrefix |  |  |  |  |
| CompanyAddress                                                                     | bin (workspaces    | mmo/messagemodellingFrenz   |  |  |  |  |
|                                                                                    |                    |                             |  |  |  |  |
| Tree View XML View                                                                 |                    |                             |  |  |  |  |
| Name                                                                               | Туре               | Value                       |  |  |  |  |
| CompanyAddressBin                                                                  |                    |                             |  |  |  |  |
| CompanyName                                                                        | xs:string          | My Company                  |  |  |  |  |
| <ul> <li>Employee</li> </ul>                                                       |                    |                             |  |  |  |  |
| <ul> <li>Employee</li> </ul>                                                       |                    |                             |  |  |  |  |
| EmpNo                                                                              | xs:integer         | 222222                      |  |  |  |  |
| Dept                                                                               | xs:integer         | 500                         |  |  |  |  |
| Empname                                                                            | xs:string          | James May                   |  |  |  |  |
| Address                                                                            |                    |                             |  |  |  |  |
| StreetName                                                                         | xs:string          | 23 The Cuttings             |  |  |  |  |
| City                                                                               | xs:string          | Chatham                     |  |  |  |  |
| ZipCode                                                                            | xs:string          | CH2 2PR                     |  |  |  |  |
| Tel                                                                                | xs:string          | 208-203-1332                |  |  |  |  |
| Salary                                                                             | xs:decimal         | 189599.95                   |  |  |  |  |
| <ul> <li>Employee</li> </ul>                                                       |                    |                             |  |  |  |  |
| EmpNo                                                                              | xs:integer         | 333333                      |  |  |  |  |
| Dept                                                                               | xs:integer         | 310                         |  |  |  |  |
| Empname                                                                            | xs:string          | Richard Hammond             |  |  |  |  |
| <ul> <li>Address</li> </ul>                                                        |                    |                             |  |  |  |  |
| StreetName                                                                         | xs:string          | 16 Great Windmill           |  |  |  |  |
| City                                                                               | xs:string          | London                      |  |  |  |  |
| ZipCode                                                                            | xs:string          | W2 3RJ                      |  |  |  |  |
| Tel                                                                                | xs:string          | 207-445-2955                |  |  |  |  |
| Salary                                                                             | xs:decimal         | 599.95                      |  |  |  |  |

### END OF LAB GUIDE